# **2. DB-Anwendungsprogrammierung (Teil 2)**

## **DBC**

- wesentliche JDBC-Operationen, Transaktionskontrolle
- Problem der SQL Injection
- Nutzung von Stored Procedures
- **B** SOLJ
	- Iteratorkonzept

## Web-Anbindung

- CGI
- Java Server Pages
- PHP

SS18, © Prof. Dr. E. Rahm 2-1

# **JDBC (Java Database Connectivity)**

DBS<sub>2</sub>

DBS<sub>2</sub>

- Standardschnittstelle für den Zugriff auf SQL-Datenbanken unter Java
- basiert auf dem SQL/CLI (call-level-interface)
- Grobarchitektur

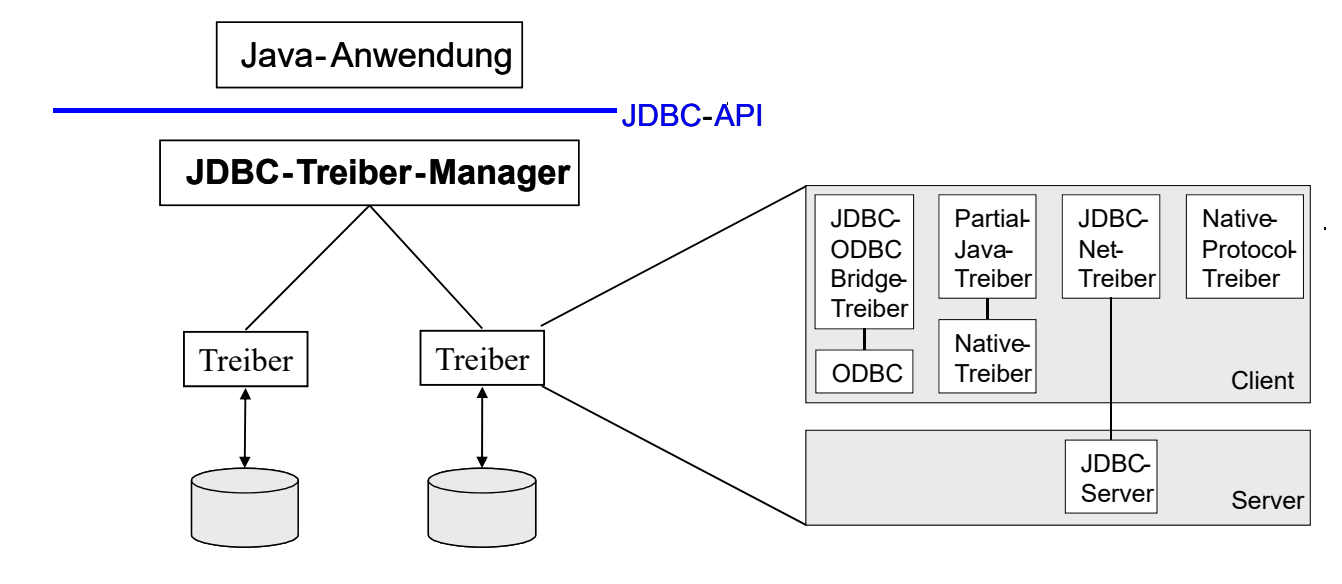

■ durch Auswahl eines anderen JDBC-Treibers kann ein Java-Programm ohne Neuübersetzung auf ein anderes Datenbanksystem zugreifen

# **JDBC: Grundlegende Vorgehensweise**

■ Schritt 1: Verbindung aufbauen ■ Schritt 2: Erzeugen eines SQL-Statement-Objekts ■ Schritt 3: Statement-Ausführung ■ Schritt 4: Iterative Abarbeitung der Ergebnisdatensätze ■ Schritt 5: Schließen der Datenbankverbindung import java.sql.\*; ... **Class.forName** ( "COM.ibm.db2.jdbc.net.DB2Driver"); **Connection** con = **DriverManager**.**getConnection** ("jdbc:db2://host:6789/myDB", "login","pw"); **Statement** stmt = con.**createStatement**(); **ResultSet** rs = stmt.**executeQuery** ("SELECT matrikel FROM student"); while (rs.**next**()) System.out.println ("Matrikelnummer: " + rs.**getString**("matrikel")); rs.close() con.**close**();

SS18, © Prof. Dr. E. Rahm 2-3

## **JDBC-Klassen**

- streng typisierte objekt-orientierte API
- Aufrufbeziehungen (Ausschnitt)

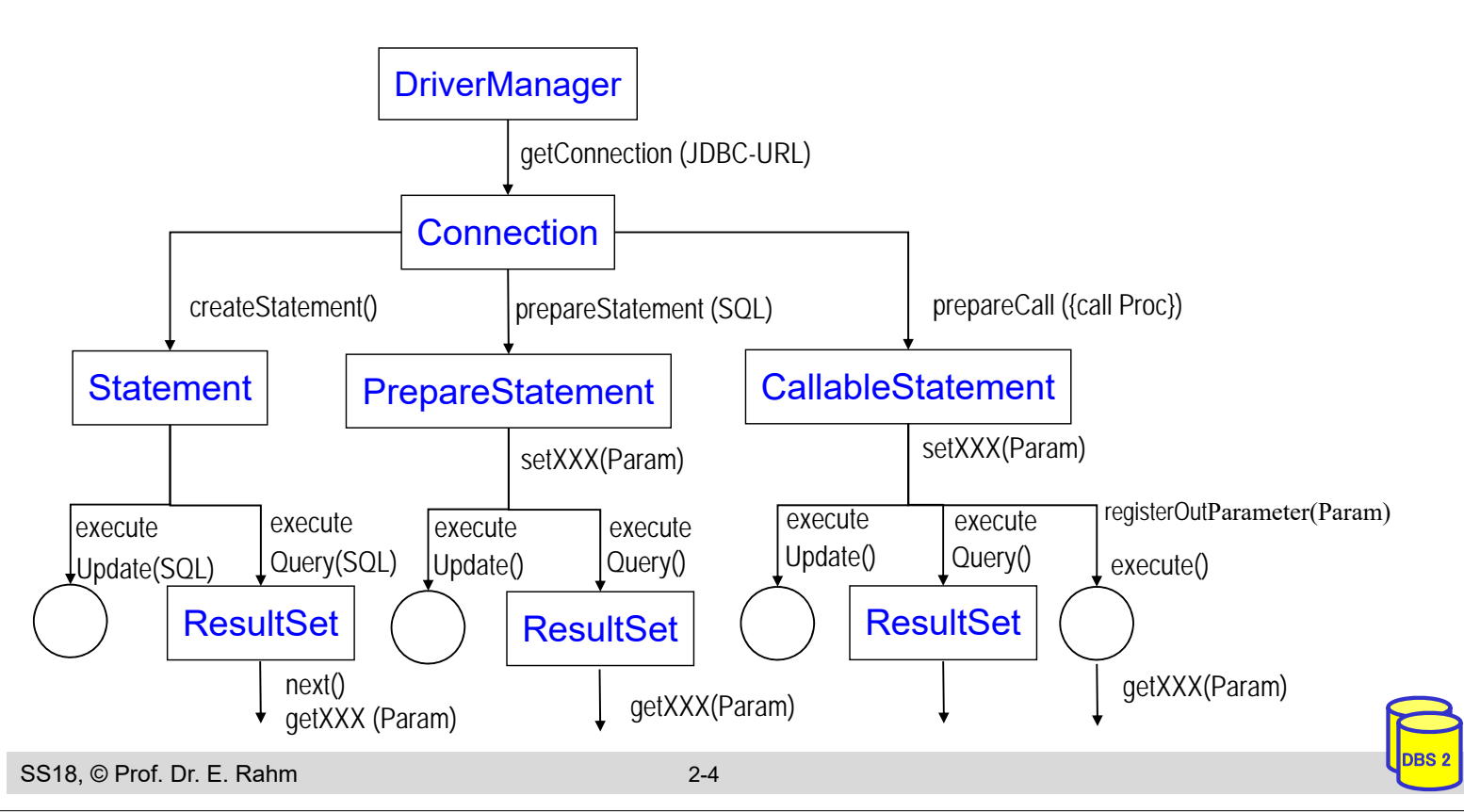

## **JDBC: Beispiel 1**

## ■ Beispiel: Füge alle Matrikelnummern aus Tabelle 'Student' in eine Tabelle 'Statistik' ein

```
SS18, © Prof. Dr. E. Rahm 2-5
                                                                                         DBS<sub>2</sub>
  import java.sql.*;
  ...
 public void copyStudents() {
  try {
    Class.forName ("COM.ibm.db2.jdbc.net.DB2Driver");// lade JDBC-Treiber (zur Laufzeit)
   } catch (ClassNotFoundException e) {// Fehlerbehandlung}
  try {
    String url = "jdbc:db2://host:6789/myDB"// spezifiziert JDBC-Treiber, Verbindungsdaten
    Connection con = DriverManager.getConnection(url, "login", "password");
    Statement stmt = con.createStatement();// Ausführen von Queries mit Statement-Objekt
    PreparedStatement pStmt = con.prepareStatement("INSERT INTO statistik (matrikel) 
                                                      VALUES (?)");
                                  // Prepared-Stmts für wiederholte Ausführung
    ResultSet rs = stmt.executeQuery("SELECT matrikel FROM student");// führe Query aus
    while (rs.next()) { // lese die Ergebnisdatensätze aus
      String matrikel = rs.getString(1); // lese aktuellen Ergebnisdatensatz
      pStmt.setString (1, matrikel); // setze Parameter der Insert-Anweisung
      pStmt.executeUpdate(); // führe Insert-Operation aus
    }
    con.close(); 
  } catch (SQLException e) { // Fehlerbehandlung}
  }
```
## **Beispiel 2: Gehaltsänderung**

■ Verwendung eines Eingabeparameters

```
import java.sql.*;
...
public void main (string[] args){
try {
  Class.forName ("COM.ibm.db2.jdbc.net.DB2Driver");// lade JDBC-Treiber (zur Laufzeit)
} catch (ClassNotFoundException e) {// Fehlerbehandlung}
try {
  String url = "jdbc:db2://host:6789/myDB2"// spezifiziert JDBC-Treiber, Verbindungsdaten
  Connection con = DriverManager.getConnection(url, "login", "password");
  Statement stmt = con.createStatement();
  boolean success = stmt.execute ("UPDATE PERS SET Gehalt=Gehalt*2.0 WHERE PNR="+args[0]) 
  con.close();
```

```
} catch (SQLException e) { // Fehlerbehandlung}
```
 $args[0]=,35"$ 

}

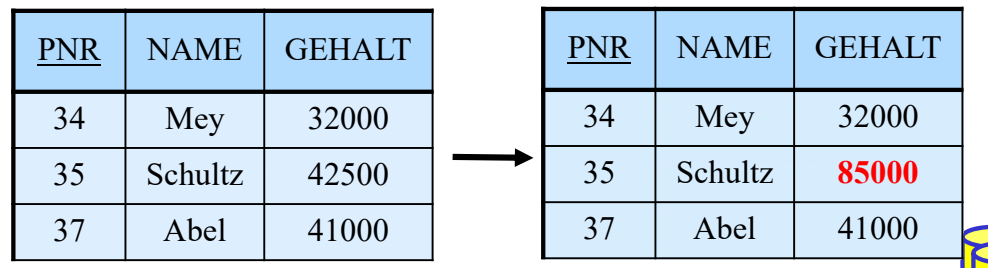

## **Gefahr einer SQL INJECTION**

## ■ Verwendung eines Eingabeparameters

```
import java.sql.*;
 ...
 public void main (string[] args){
 try {
   Class.forName ("COM.ibm.db2.jdbc.net.DB2Driver");// lade JDBC-Treiber (zur Laufzeit)
  } catch (ClassNotFoundException e) {// Fehlerbehandlung}
 try {
   String url = "jdbc:db2://host:6789/myDB2"// spezifiziert JDBC-Treiber, Verbindungsdaten
   Connection con = DriverManager.getConnection(url, "login", "password");
   Statement stmt = con.createStatement();
   boolean success = stmt.execute ("UPDATE PERS SET Gehalt=Gehalt*2.0 WHERE PNR="+args[0]) 
   con.close(); 
 } catch (SQLException e) { // Fehlerbehandlung}
 }
args[0]="35 OR Gehalt<100000"
                                PNR | NAME | GEHALT
                                 34 | Mey | 32000
                                 35 | Schultz | 42500
                                 37 | Abel | 41000
                                                                PNR | NAME | GEHALT
                                                                 34 Mey
                                                                 35 Schultz
                                                                 37 Abel
```

```
SS18, © Prof. Dr. E. Rahm 2-7
```
# **SQL INJECTION (2)**

DBS<sub>2</sub>

DBS<sub>2</sub>

## ■ Nutzung von Prepared-Statement ermöglicht Abhilfe

```
import java.sql.*;
 ...
public void main (string[] args){
try {
  Class.forName ("COM.ibm.db2.jdbc.net.DB2Driver");// lade JDBC-Treiber (zur Laufzeit)
} catch (ClassNotFoundException e) {// Fehlerbehandlung}
try {
  String url = "jdbc:db2://host:6789/myDB2"// spezifiziert JDBC-Treiber, Verbindungsdaten
  Connection con = DriverManager.getConnection(url, "login", "password");
        PreparedStatement pStmt = con.prepareStatement("UPDATE PERS 
                                                   SET Gehalt=Gehalt*2.0 WHERE PNR=?"
        pStmt.setInt (1, 35); // setze Parameter der Update-Anweisung
        pStmt.executeUpdate();
        pStmt.setString (1, args[0]);
        pStmt.executeUpdate();
  con.close(); 
} catch (SQLException e) { // Fehlerbehandlung}
}
```

```
args[0] = 0.35 \text{ OR } Gehalt \le 100000"
```
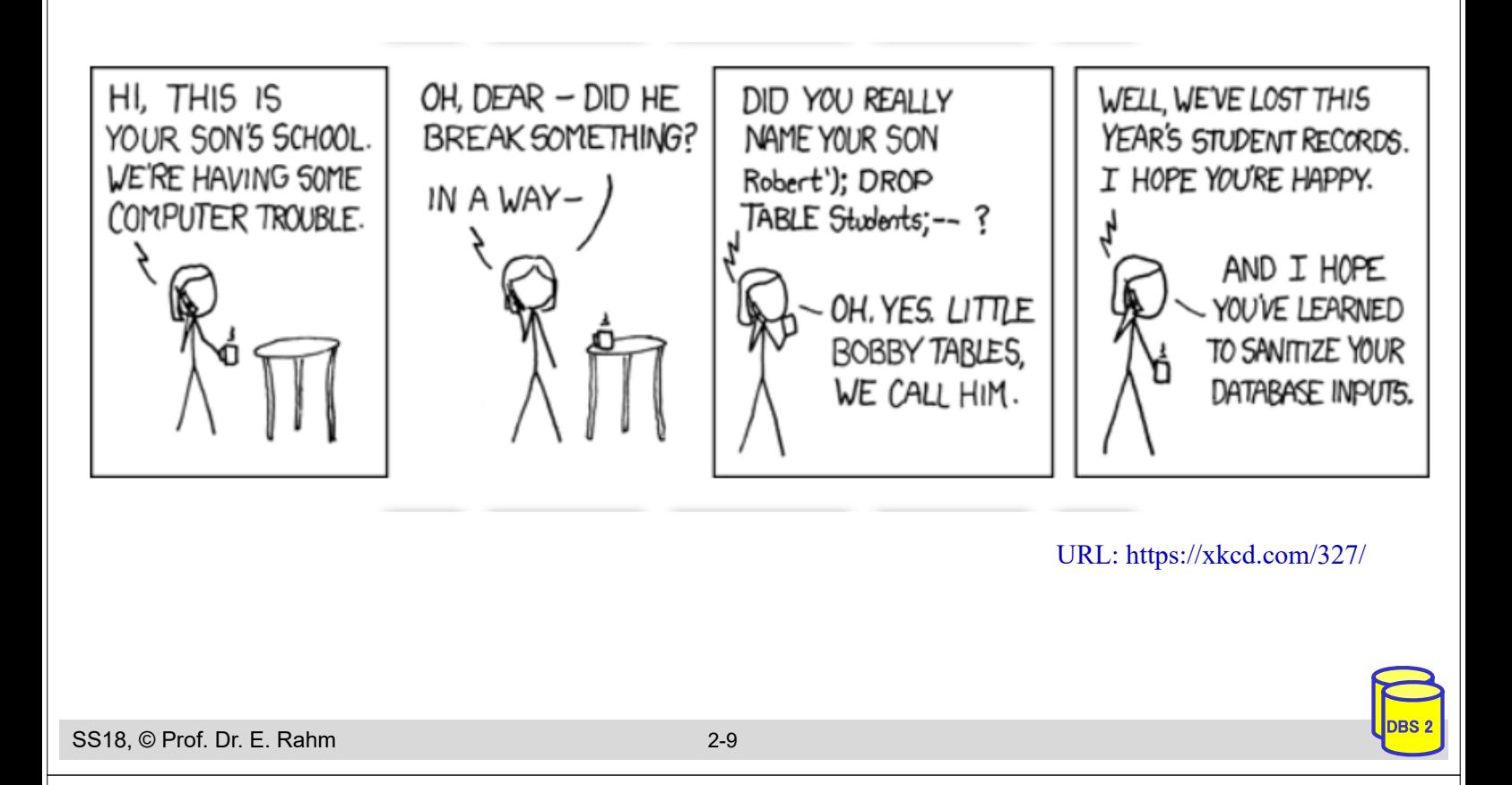

# **JDBC: Transaktionskontrolle**

## **Transaktionskontrolle** durch Methodenaufrufe der Klasse Connection

- setAutoCommit: Ein-/Abschalten des Autocommit-Modus (jedes Statement ist eigene Transaktion)
- setReadOnly: Festlegung ob lesende oder ändernde Transaktion
- setTransactionIsolation: Festlegung der Synchronisationsanforderungen (None, Read Uncommitted, Read Committed, Repeatable Read, Serializable)
- commit bzw. rollback: erfolgreiches Transaktionsende bzw. Transaktionsabbruch

## **Beispiel**

```
try {
   con.setAutoCommit (false); 
   // einige Änderungsbefehle, z.B. Inserts
   con.commit (); 
} catch (SQLException e) { 
   try { con.rollback (); } catch (SQLException e2) {}
} finally {
   try { con.setAutoCommit (true); } catch (SQLException e3) {}
}
```
## **Gespeicherte Prozeduren in Java**

```
■ Erstellen einer Stored Procedure (z. B. als Java-Methode)
```

```
DBS<sub>2</sub>
public static void kontoBuchung(int konto, 
                        java.math.BigDecimal betrag,
                           java.math.BigDecimal[] kontostandNeu)
throws SQLException {
   Connection con = DriverManager.getConnection
                        ("jdbc:default:connection");
                               // Nutzung der aktuellen Verbindung 
   PreparedStatement pStmt1 = con.prepareStatement(
           "UPDATE account SET balance = balance + ? 
                 WHERE account # = ?");
   pStmt1.setBigDecimal( 1, betrag);
   pStmt1.setInt( 2, konto);
   pStmt1.executeUpdate();
   PreparedStatement pStmt2 = con.prepareStatement(
           "SELECT balance FROM account WHERE account_# = ?");
   pStmt2.setInt( 1, konto);
   ResultSet rs = pStmt2.executeQuery();
   if (rs.next()) kontostandNeu[0] = rs.getBigDecimal(1);
   pStmt1.close(); pStmt2.close(); con.close(); 
   return;
}
```

```
SS18, © Prof. Dr. E. Rahm 2-11
```
# **Gespeicherte Prozeduren in Java (2)**

## Deklaration der Prozedur im Datenbanksystem mittels SQL

```
CREATE PROCEDURE KontoBuchung( IN konto INTEGER, 
                                 IN betrag DECIMAL (15,2),
                            OUT kontostandNeu DECIMAL (15,2))
```
LANGUAGE java PARAMETER STYLE java EXTERNAL NAME 'myjar:KontoClass.kontoBuchung'

// Java-Archiv myjar enthält Methode

## **Gespeicherte Prozeduren in Java (3)**

```
SS18, © Prof. Dr. E. Rahm 2-13
                                                                                  DBS<sub>2</sub>
  public void ueberweisung(Connection con, int konto1, int konto2, 
  java.math.BigDecimal betrag)
  throws SQLException {
     con.setAutoCommit (false); 
     CallableStatement cStmt = con.prepareCall("{call KontoBuchung (?, ?, ?)}");
     cStmt.registerOutParameter(3, java.sql.Types.DECIMAL);
     cStmt.setInt(1, konto1);
     cStmt.setBigDecimal(2, betrag.negate());
     cStmt.executeUpdate();
     java.math.BigDecimal newBetrag = cStmt.getBigDecimal(3);
     System.out.println("Neuer Betrag: " + konto1 + " " + newBetrag.toString());
     cStmt.setInt(1, konto2);
     cStmt.setBigDecimal(2, betrag);
     cStmt.executeUpdate();
     newBetrag = cStmt.getBigDecimal(3);System.out.println("Neuer Betrag: " + konto2 + " " + newBetrag.toString());
     cStmt.close();
     con.commit ();
     return;
  }
 Aufruf einer Stored Procedure in Java
```
## **SQLJ**

- **Eingebettetes SQL (Embedded SQL) für Java**
- direkte Einbettung von SQL-Anweisungen in Java-Code
	- Präprozessor um SQLJ-Programme in Java-Quelltext zu transformieren

## **Norteile**

- Syntax- und Typprüfung zur Übersetzungszeit
- Vor-Übersetzung (Performance)
- einfacher/kompakter als JDBC
- streng typisierte Iteratoren (Cursor-Konzept)

# **SQLJ (2)**

- eingebettete SQL-Anweisungen: #sql [  $\leq$  [  $\leq$  context>] ]  $\leq$   $\leq$  SQL-Anweisung> }
	- beginnen mit **#sql** und können mehrere Zeilen umfassen
	- können Variablen der Programmiersprache (:x ) bzw. Ausdrücke (:y + :z) enthalten
	- können Default-Verbindung oder explizite Verbindung verwenden
- Vergleich SQLJ JDBC (1-Tupel-Select)

## **SQLJ**

## **JDBC**

**#sql** [con]{ SELECT name INTO :name FROM student WHERE matrikel = :mat $\};$ 

```
java.sql.PreparedStatement ps = 
     con.prepareStatement ("SELECT name "+
          ROM student WHERE matrikel = ?");
ps.setString (1, mat);
java.sql.ResultSet rs = ps.executeQuery();
rs.next()
name= rs.getString(1);
rs.close;
```
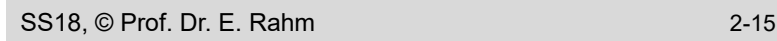

# **SQLJ (3)**

- Iteratoren zur Realisierung eines Cursor-Konzepts
	- eigene Iterator-Klassen
	- benannte Iteratoren: Zugriff auf Spalten des Ergebnisses über Methode mit dem Spaltennamen
	- Positionsiteratoren: Iteratordefinition nur mit Datentypen; Ergebnisabruf mit *FETCH*-Anweisung ; *endFetch()* zeigt an, ob Ende der Ergebnismenge erreicht
- Vorgehensweise (benannte Iteratoren)
	- 1. Definition Iterator-Klasse

**#sql** public **iterator** IK (String a1, String a2);

2. Zuweisung mengenwertiges Select-Ergebnis an Iterator-Objekt

```
IK io;
```

```
#sql io = { SELECT a1, a2 FROM …};
```
3. Satzweiser Abruf der Ergebnisse

```
while io.next() { …; 
    String sl = io.al();
    String s2 = i0.a2(); ... }
```
4. Schließen Iterator-Objekt

```
SS18, © Prof. Dr. E. Rahm 2-16
         io.close();
```
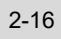

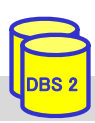

# **SQLJ (4)**

## Beispiel: Füge alle Matrikelnummern aus Tabelle 'Student' in eine Tabelle 'Statistik' ein.

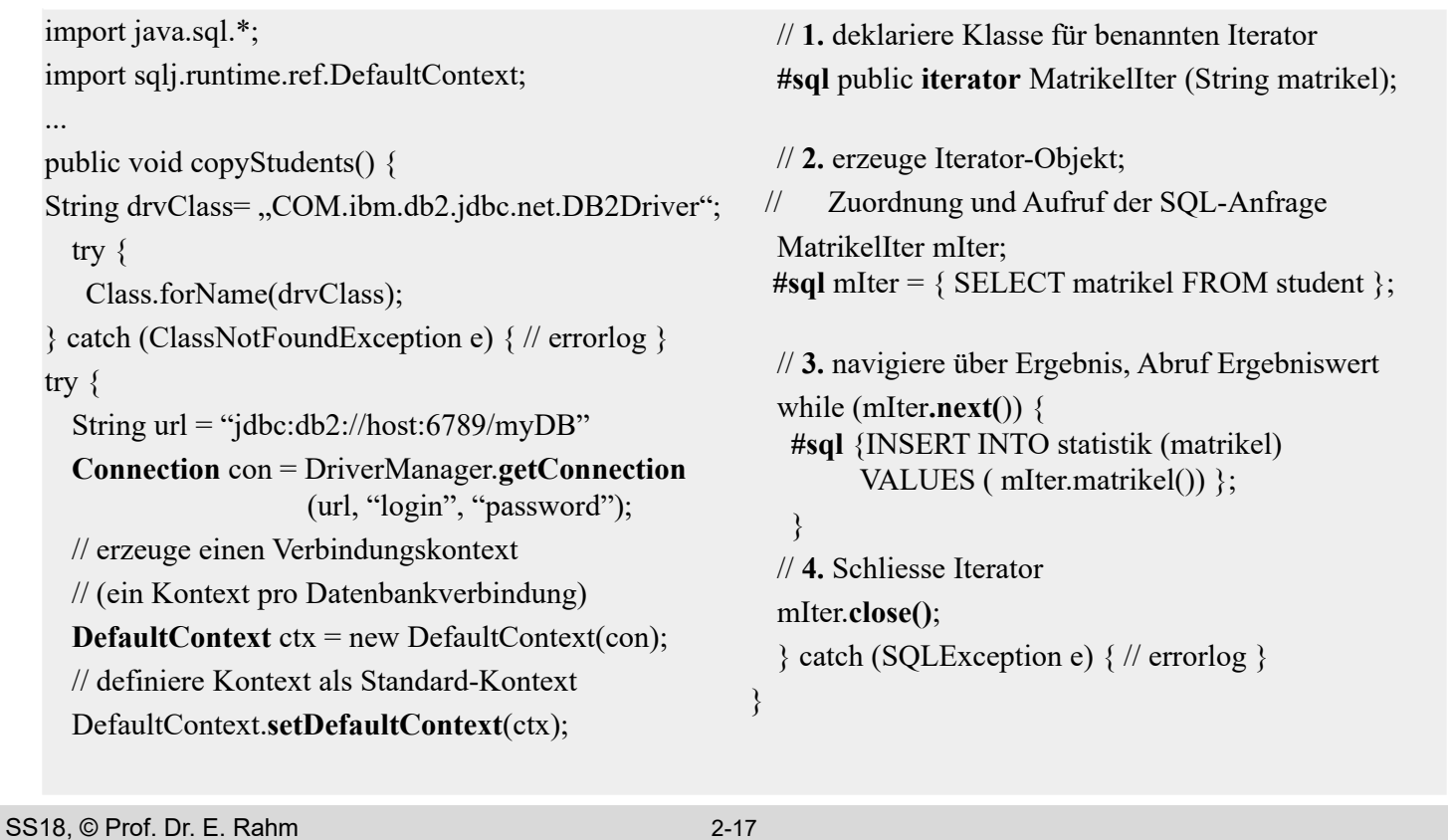

# **Web-Anbindung von Datenbanken**

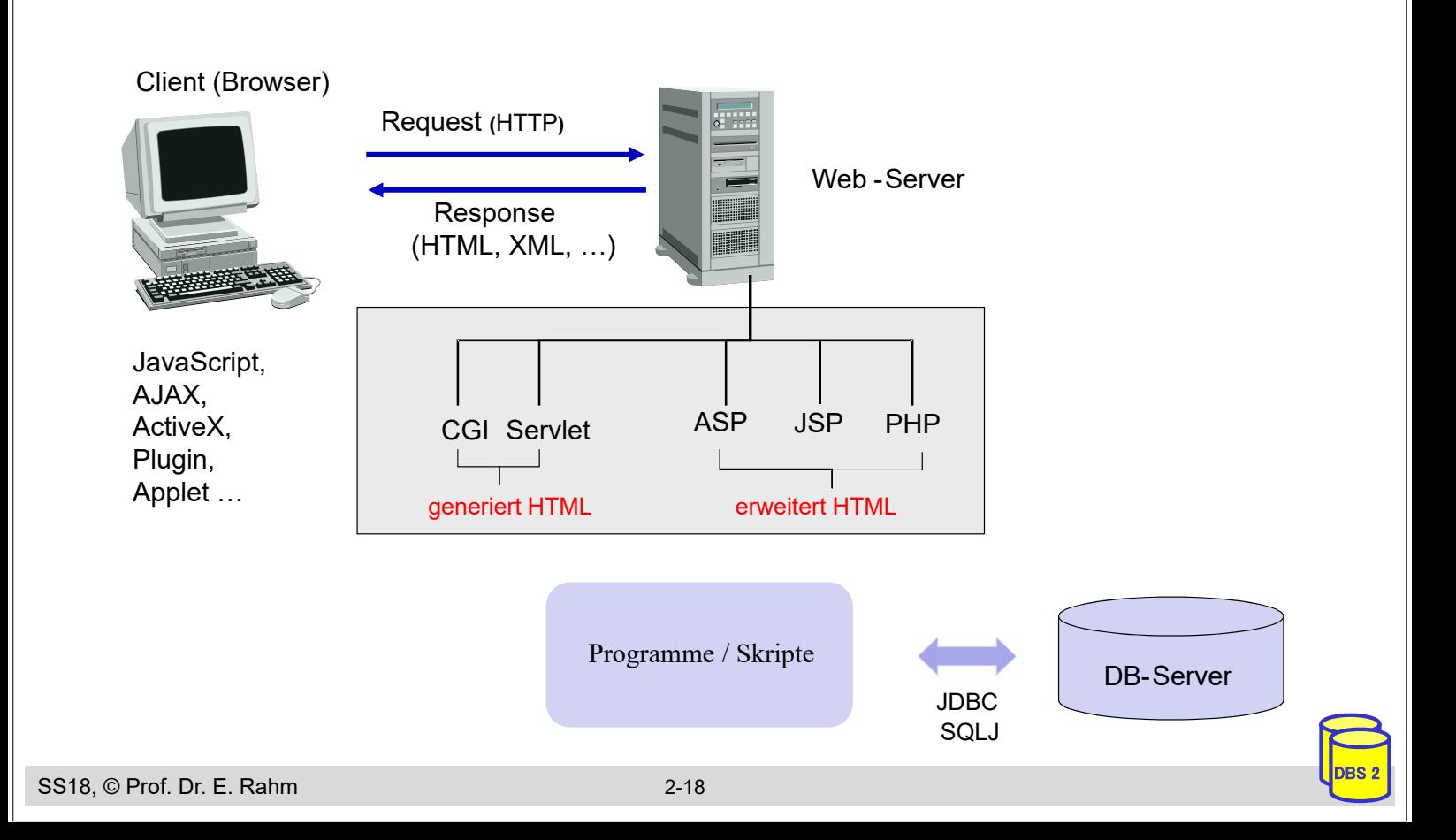

# **Server-seitige Anbindung: CGI-Kopplung**

- CGI: Common Gateway Interface
	- plattformunabhängige Schnittstelle zwischen Web-Server (HTTP-Server) und externen Anwendungen
	- wird von jedem Web-Server unterstützt

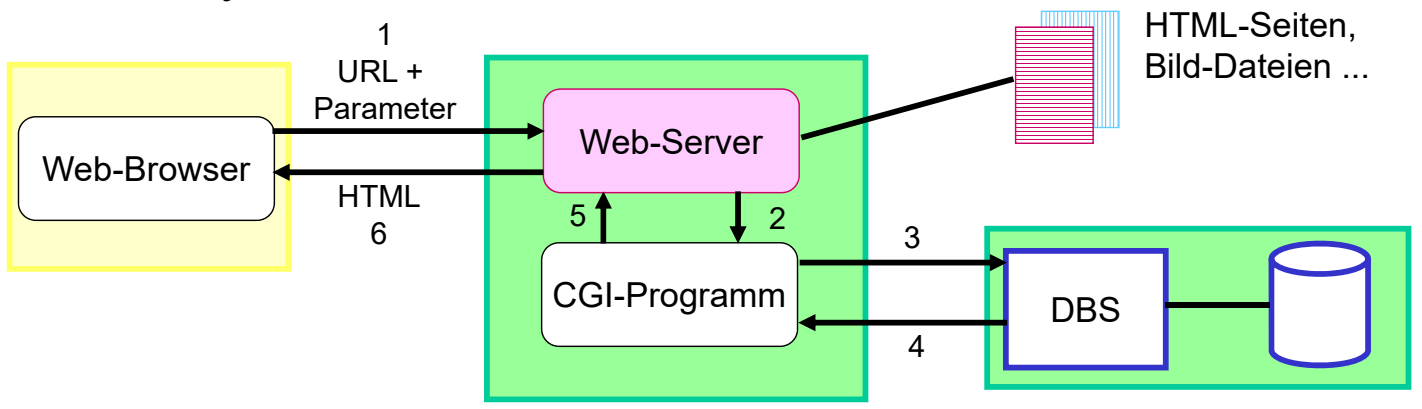

- CGI-Programme (z.B. realisiert in Perl, PHP, Python, Ruby, Shell-Skripte)
	- erhalten Benutzereingaben (aus HTML-Formularen) vom Web-Server als Parameter
	- können beliebige Berechnungen vornehmen und auf Datenbanken zugreifen
	- Ergebnisse werden als dynamisch erzeugte HTML-Seiten an Client geschickt

```
SS18, © Prof. Dr. E. Rahm 2-19
```
# DBS<sub>2</sub>

# **CGI-Kopplung (2)**

- CGI-Programme generieren HTML-Ausgabe
- umständliche Programmierung
- mögliche Performance-Probleme
	- Eingabefehler werden erst im CGI-Programm erkannt
	- für jede Interaktion erneutes Starten des CGI-Programms
	- für jede Programmaktivierung erneuter Aufbau der DB-Verbindung

```
#!/bin/perl 
use Msql; 
# Seitenkopf ausgeben: 
print"Content-type: text/html\n\n"; 
# [...] 
# Verbindung mit dem DB-Server herstellen:
\text{Stestdb} = \text{Msql} - \text{connect};$testdb->selectdb("INFBIBLIOTHEK"); 
# DB-Anfrage
$q = $testdb->query
     ("select Autor, Titel from ..."); 
# Resultat ausgeben:
print"<TABLE BORDER=1>\n"; print"<TR>\n
  <TH>Autor<TH>Titel</TR>"; 
$rows = $q -> numrows; 
while ($rows>0) {
      @sqlrow = $q->fetchrow; 
      print "<tr><td>",@sqlrow[0],
                  "</td><td>",
                 @sqlrow[1], </td></ tr>\n];
       $rows--;}
print"</TABLE>\n";
```

```
# Seitenende ausgeben
```
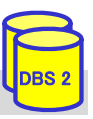

# **Server-seitige Web-Anbindung: weitere Ansätze**

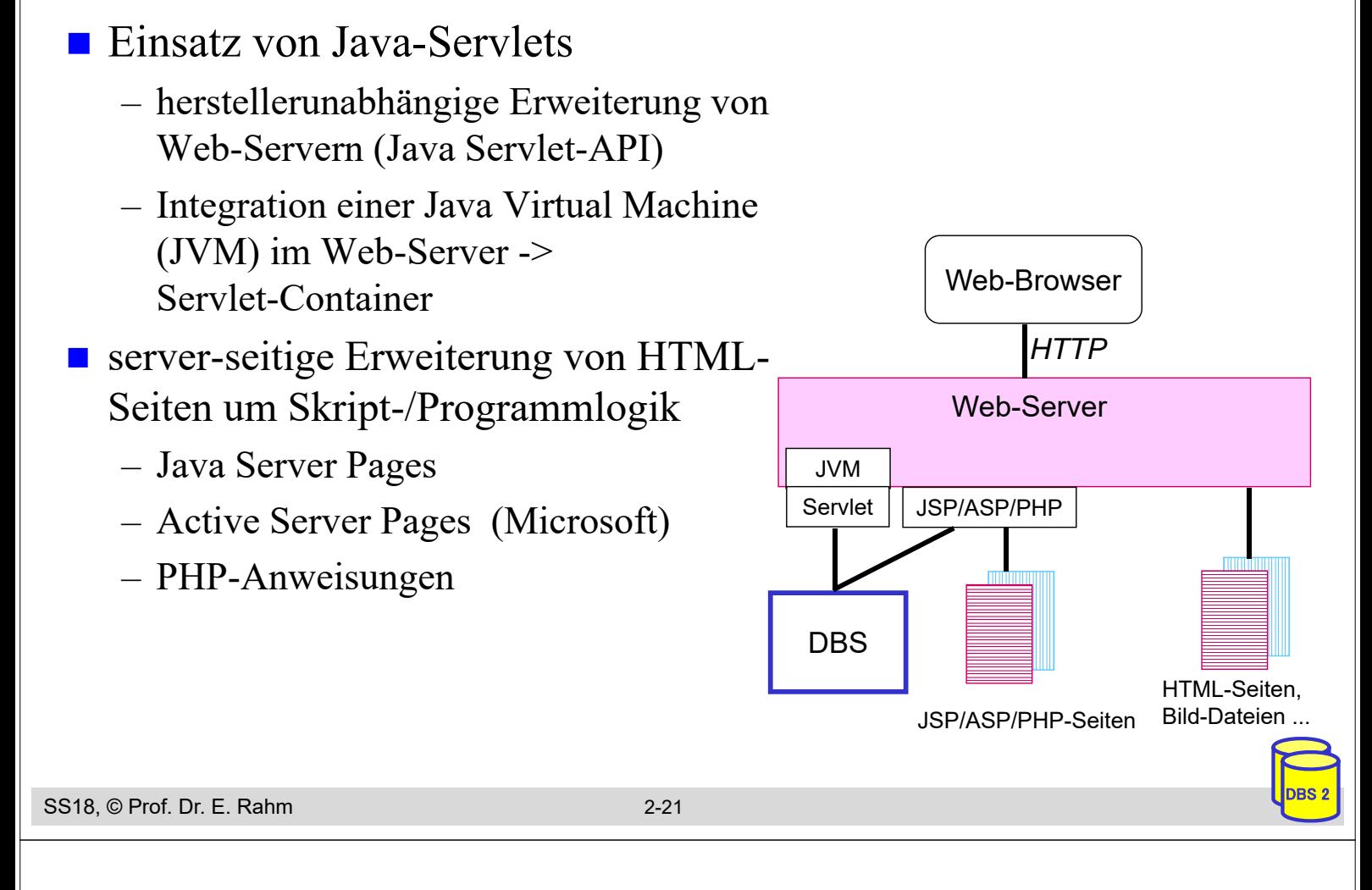

## **Java Server Pages (JSP)**

- Entwurf von dynamischen HTML-Seiten mittels HTML-Templates und XML-artiger Tags
- Trennung Layout vs. Applikationslogik durch Verwendung von Java-Beans

#### **JSP-Seite**:

```
<HTML><BODY><jsp:useBean id="EmpData" class="FetchEmpDataBean" scope="session">
<jsp:setProperty name="EmpData"" property="empNumber" value="1" />
</jsp:useBean>
\leqH1>Employee #1\leqH1>
<B>Name:</B> <%=EmpData.getName()%><BR>
<B>Address:</B> <%=EmpData.getAddress()%><BR>
<B>City/State/Zip:</B>
<%=EmpData.getCity()%>,
<%=EmpData.getState()%>
\leq%=EmpData.getZip()%>
</BODY>
</HTML> Employee #1
```
**Name:** Jaime Husmillo **Address:** 2040 Westlake N **City/State/Zip:** Seattle, WA 98109

# **JSP (2)**

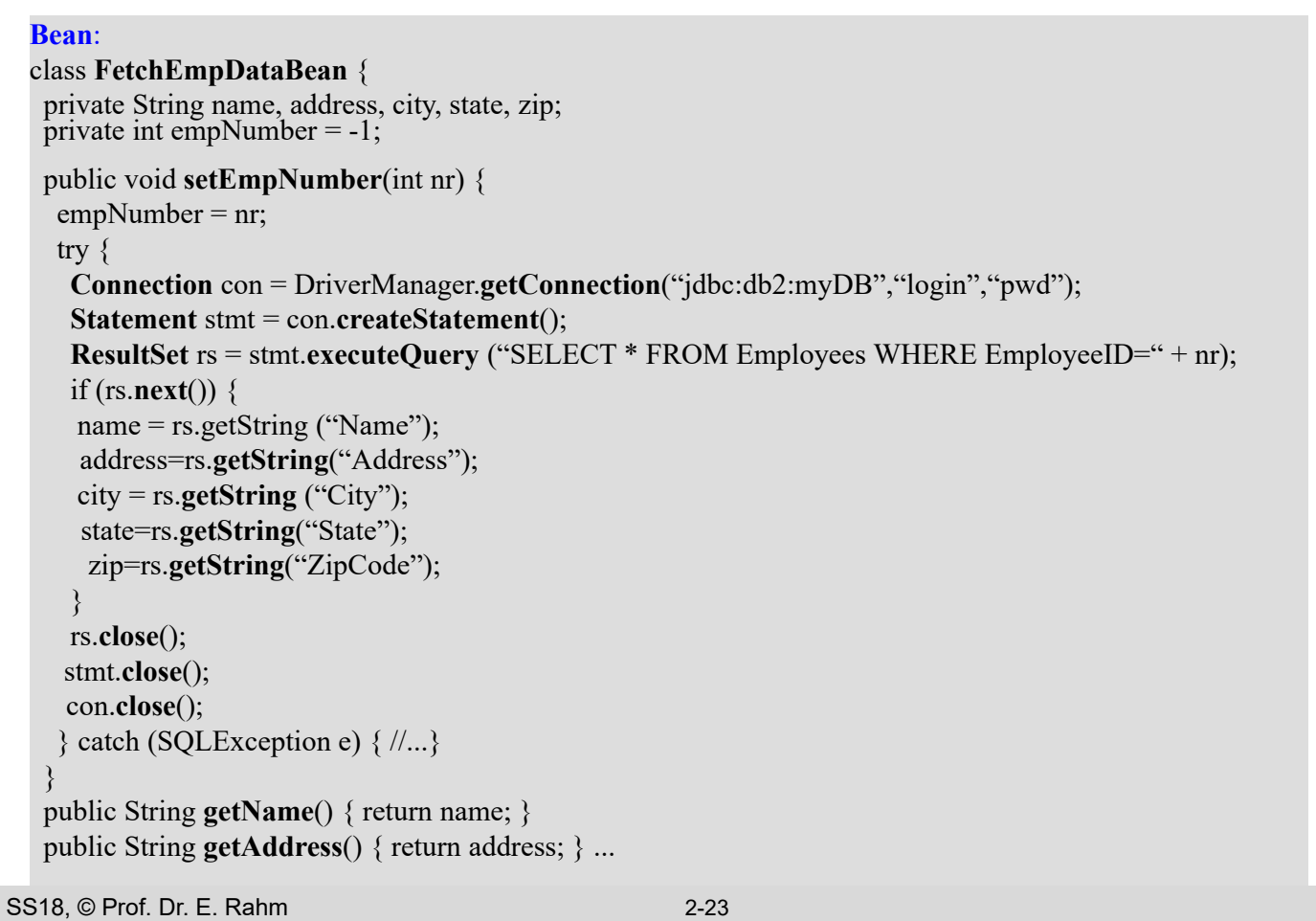

# **PHP (PHP: Hypertext Preprocessor)**

- Open Source Skriptsprache zur Einbettung in HTML-Seiten
	- angelehnt an C, Java und Perl
	- besonders effizient bei der Erzeugung und Auswertung von HTML-Formularen
- **Prinzip** 
	- PHP Server generiert dynamisch HTML
	- Übergabe an den Web-Server  $\rightarrow$  Weiterleitung an Web-Browser
	- Web-Browser interpretiert HTML-Code vom Web-Server
- **Beispiel**

**<?php echo "**<b>Diesen Text bitte fett darstellen !</b>**"; ?>** *generiert* <b>Diesen Text bitte fett darstellen !</b> *interpretiert* **Diesen Text bitte fett darstellen !**

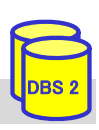

# **PHP – Variablen und Arrays**

– Variablennamen beginnen mit **\$:** *\$name*, *\$address*, *\$city*, *\$zip\_code*

– keine Deklaration von Variablen – Variablentyp wird automatisch zugewiesen / angepasst *\$name* = "Ernie"; (String)  $\frac{\text{E}}{\text{E}}$  *szip\_code* = 04103; (Integer  $\rightarrow$  Ganze Zahl)  $\text{\$price}$  = 1.99; (Double  $\rightarrow$  Gleitkomma Zahl) **Arrays** – indexiert: Zugriff auf Inhalt über numerischen Index  $\text{\$zahlen} = \text{array}(1, 2, 3, 4);$  $\delta$ *zahlen*[3] = 0; – assoziativ: Zugriff über Stringschlüssel *\$address*["street"] = "Johannisgasse 26";  $$address[''zip code''] = 04103;$ *\$address*["city"] = "Leipzig"; – Kombination möglich (mehrdimensionale Arrays), z.B. *\$addresses*[4]["zip\_code"]

```
SS18, © Prof. Dr. E. Rahm 2-25
```
# **PHP – DB Anbindung**

DBS<sub>2</sub>

DBS<sub>2</sub>

**n** grundlegendes Vorgehen

■ Variablen und Datentypen

- 1. Aufbau einer Verbindung zum Datenbank-Server
- 2. Auswahl einer Datenbank
- 3. Interaktion mit Datenbank über SQL
- 4. Verarbeitung und Präsentation von Ergebnissen
- **DB-Anbindungsmöglichkeiten** 
	- spezielle Module je nach DBS: MySQL, MS SQL, PostgreSQL, ...
	- Nutzung erweiterter Bibliotheken/Module für DBS-unabhängigen Zugriff
		- einheitliche Schnittstelle für unterschiedliche DBS
		- Beispiele: **PDO**, PEAR::DB
		- Vorteil: DBS kann ausgetauscht werden, Implementierung bleibt

# **PHP – DB Anbindung (Beispiele)**

## **MySQL** <?php \$con = mysqli\_connect("host", "user", "password"); mysqli\_select\_db(\$con, "myDB"); \$result = mysqli\_query(\$con, "SELECT \* FROM Employees WHERE EmployeeID = 1"); ... ?>

## MS SQL

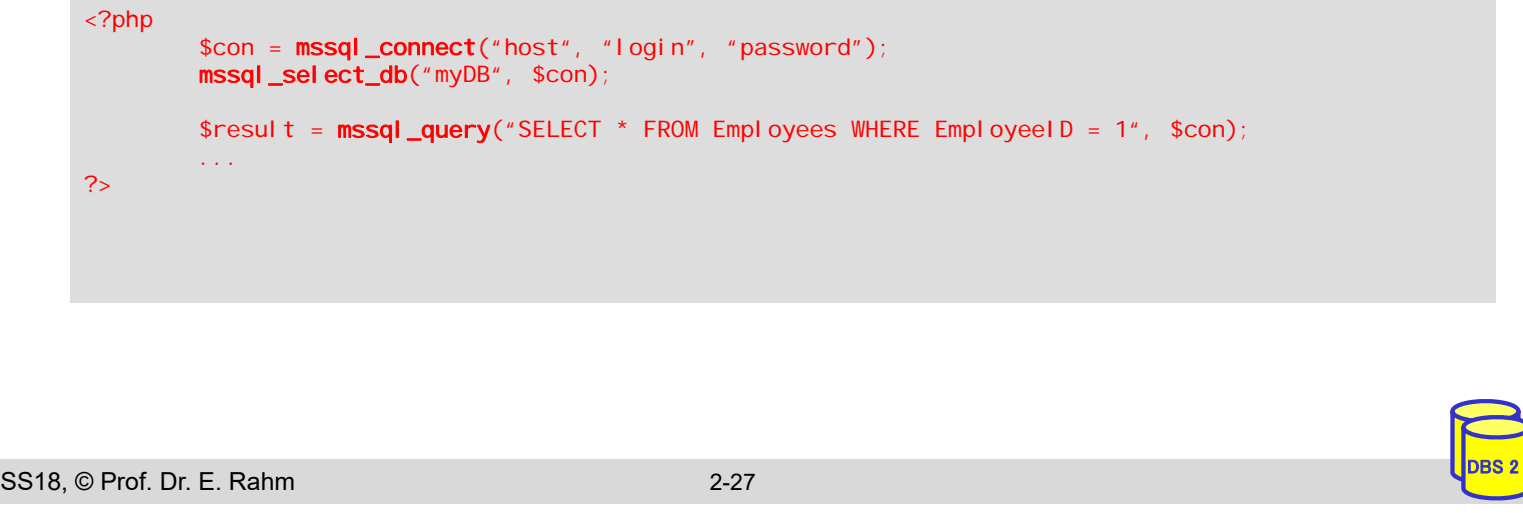

# **PHP – DB Anbindung (Beispiele 2)**

## **MySQL / MS SQL via PEAR::DB**

```
<?php
        require_once("DB.php");
        $module = "mysql"; //$module = "mssql";
        $con = DB::connect("$module://user:password@host/myDB");
        $result = $con->query( "SELECT * FROM Employees WHERE EmployeeID = 1");
        ...
?>
```
## **MySQL** / MS SQL via PDO

```
<?php
        $module = "mysql"; //$module = "mssql";
        $con = new PDO("$module:host=myHost; dbname=myDB", "user", "password");
        $result = $con->query("SELECT * FROM Employees WHERE EmployeeID = 1");
        ...
?>
```
## **PHP – Beispiel-Anwendung**

- Beispiel: webbasierte Verwaltung von Mitarbeitern
- 1. Anwendungsfall: Einfügen eines neuen Mitarbeiters

## **Eingabemaske**

DBS<sub>2</sub>

DBS<sub>2</sub>

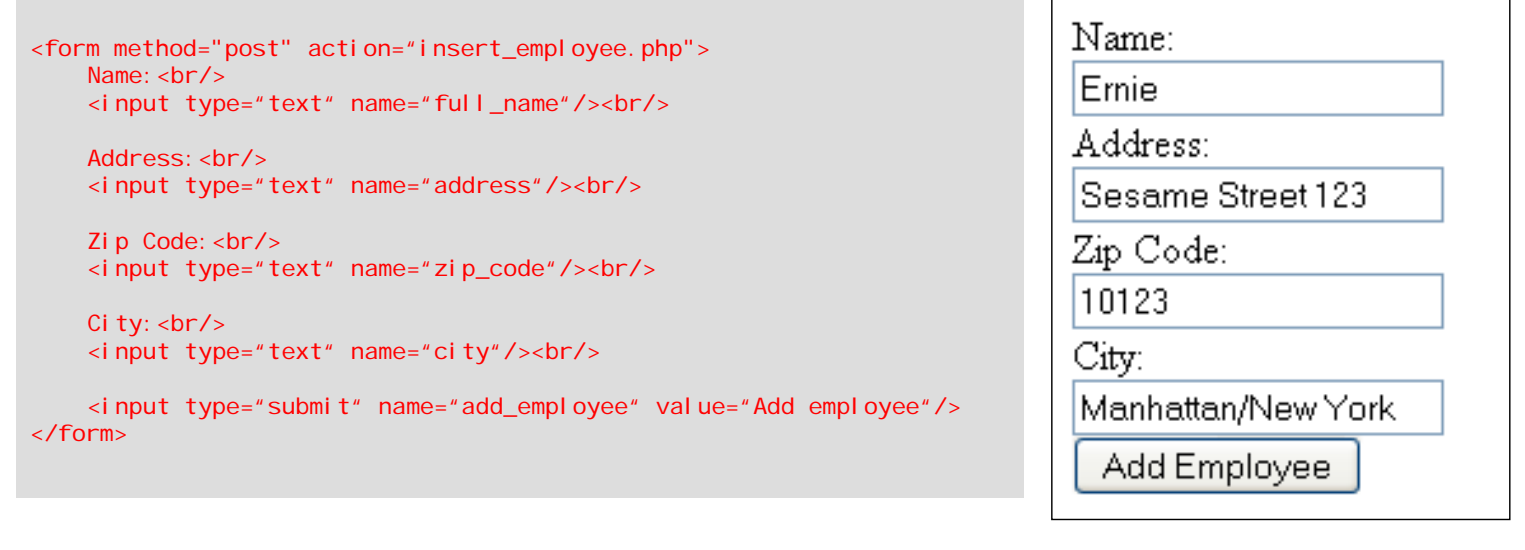

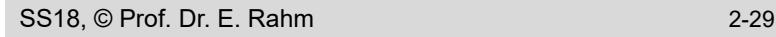

## **PHP – Beispiel-Webanwendung (2)**

- Verarbeitung der Daten in PHP
	- Variablen aus dem Formular sind über globales assoziatives PHP-Array  $\$  POST verfügbar:  $\langle$ input type='text' name='city'/> + Manhattan/New York  $\rightarrow$  \$ POST['city'] enthält Wert ,,Manhattan/New York"
	- Verbindung zum DB-Server erstellen
	- Anwendungsfall abarbeiten

```
<?php
  $con = new PDO("$mysql:host=myHost; dbname=myDB", "user", "password");
  if(isset($_POST["add_employee"])) {
    $full_name= $_POST["full_name"];
    \texttt{S}address = \texttt{S}_POST['address"];
    $zi p\_code = $\_POST['zip\_code"];
    $city= $_POST["city"];
    $sql = "INSERT INTO Employees(Name, Address, ZipCode, City) 
              VALUES($full_name, $address, $zip_code, $city)";
    $result = $con->exec($sq]);
    if ($result == 0) {
        echo "Error adding new employee !";
    } else {
        echo "New employee sucessfully inserted !";
    }
  }
?>
```
# **PHP – Beispiel-Webanwendung (3)**

## 2. Anwendungsfall: Auflisten aller Mitarbeiter (mit Prepared Statement)

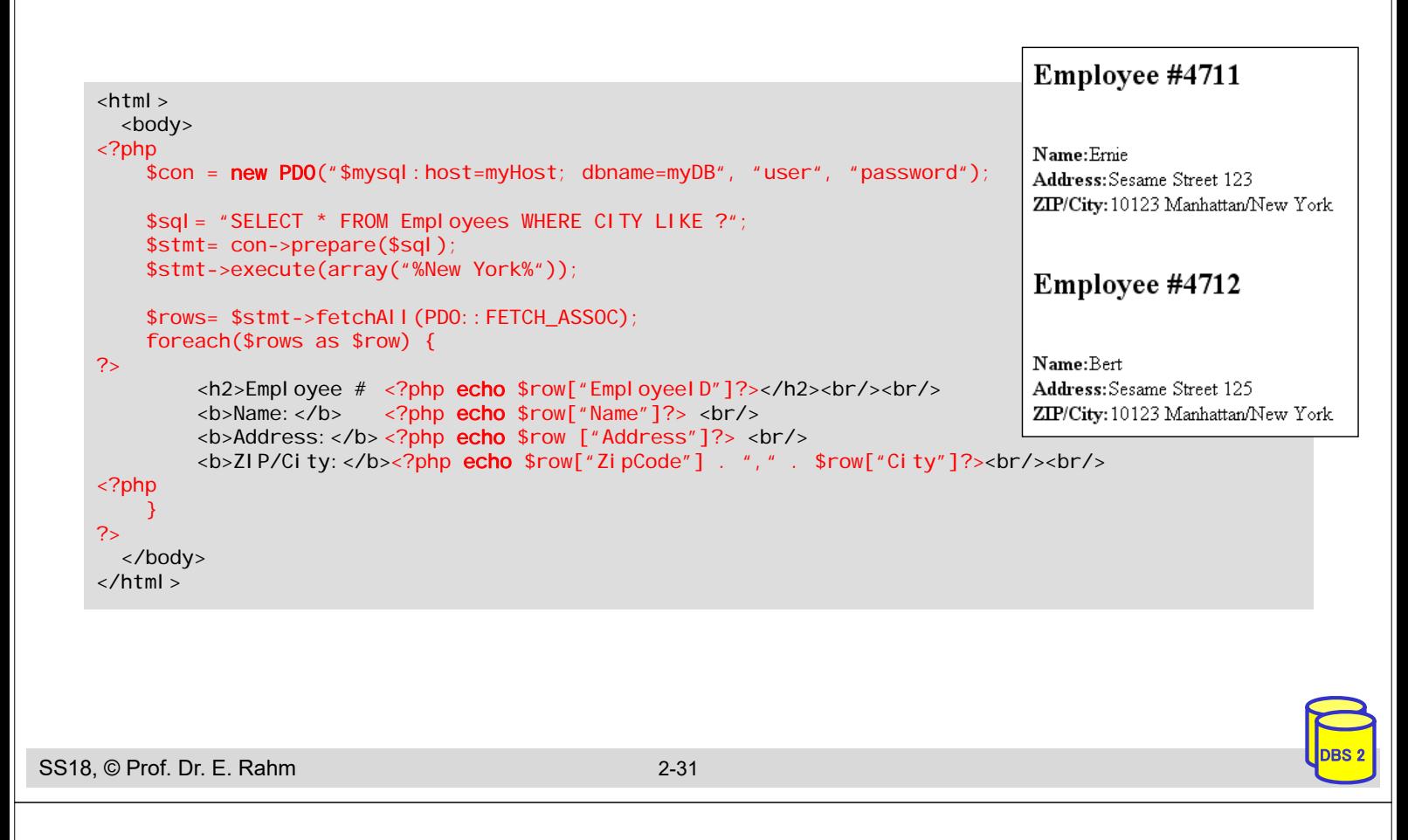

# **Vergleich JSP - PHP**

- beides sind serverseitige Skriptsprachen zur Einbindung in HTML-Seiten
	- Seiten müssen gelesen und interpretiert werden
- **D** JSP
	- Java-basiert, plattformunabhängig,
	- Nutzung von JDBC für einheitlichen DB-Zugriff
	- unterstützt Trennung von Layout und Programmlogik (Auslagerung in Beans möglich)
	- großer Ressourcenbedarf für Java-Laufzeitumgebung

## **PHP**

- einfache Programmierung durch typfreie Variablen und dynamische Arraystrukturen, fehlertolerant, Automatismen zur Verarbeitung von Formularfeldern
- viele Module z. B. für Bezahldienste, XML-Verarbeitung
- PHP-Nachteile: unterstütze DB-Funktionalität abhängig von jeweiligem DBS; umfangreiche Programmlogik muss als externes Modul (meist in C, C++) realisiert werden

# **Zusammenfassung**

## **JDBC: Standardansatz für DB-Zugriff mit Java**

- Call-Level-Interface (erfordert keinen Präcompiler)
- Verwendung von dynamischem SQL
- Prepared Statements schützen gegen SQL Injection
- viele Möglichkeiten zur Web-Anbindung von Datenbanken bzw. DB-Anwendungsprogrammen
- CGI; standardisiert, aber veraltet
	- keine Unterstützung zur Trennung von Layout und Programmlogik
- Einbettung von Programmcode in HTML-Seiten: JSP, ASP, PHP ...
- **PHP: flexibler und leichtgewichtiger Ansatz**
- größere (Unternehmens-) Anwendungen
	- Applikations-Server
	- JSP, Enterprise Java Beans, DB-Zugriff über JDBC / SQLJ

SS18, © Prof. Dr. E. Rahm 2-33